## PTO News & Events<br>Week of January 22, 2024

In the weekly newsletter, you'll find information about upcoming events sponsored by the PTO and fundraisers for events. You can also find information and signups on our website: [https://popepto.org](https://popepto.ourschoolpages.com/Home)

Want to know more or have questions about how to volunteer? Please email our Pope PTO VP of Communications, Janet Banes, at info@PopePTO.org

#### *Spring Events Calendar is now available*

A calendar featuring the events from the Spring is now available for you to view. *Please note some date changes have occurred!* You can find the calendar at the bottom of this newsletter or on the PTO website in the newsletter section.

#### *Need to Order a Yearbook?*

Do you still need to order a yearbook? Yearbooks are \$55.00 until February 1 when the price increases to \$60.00. Visit the PTO website to order. Don't delay and miss out on this chance to capture your child's memories. Only limited quantities will be available for purchase after delivery in May.

#### *100th Day of Kindergarten Celebration*

Our Kindergarteners have been learning to count to 100, and they're excited about celebrating the 100<sup>th</sup> Day of Kindergarten. This year we will celebrate on Thursday, February 15, 2024.

Our 100<sup>th</sup> Day of Kindergarten is a day long celebration where our students do all kinds of crafts and activities all while counting to 100. It's a super fun day! Our 100<sup>th</sup> Day committee is looking for more parent volunteers to help out with that day's activities. If you are interested, please click the SignUp Genius link below to volunteer.

SignUp Genius link: [https://www.signupgenius.com/go/5080B44ADA623AAFA7-47126699-](https://www.signupgenius.com/go/5080B44ADA623AAFA7-47126699-100th?useFullSite=true#/) [100th?useFullSite=true#/](https://www.signupgenius.com/go/5080B44ADA623AAFA7-47126699-100th?useFullSite=true#/)

#### *Sweetheart Dance*

Pope's 2<sup>nd</sup> Annual Sweetheart Dance is coming up on Saturday, February 10 from 5-8 PM here at Pope Elementary. The Sweetheart Dance is for Pope young ladies in Pre-K through  $5<sup>th</sup>$  grade and their fathers/father figures.

Tickets are on sale now thru Friday, January 26 on the Pope PTO website at https://popepto.org

Please note that no tickets will be sold at the door, and ticket quantities are limited!

#### *5th Grade Class of 2024 Spirit Items – Limited Quantities Remain*

Did you miss out on grabbing a 5<sup>th</sup> grade shirt or yard sign? The PTO has the items up on the website again for you to order. Grab your items now because only limited quantities remain. Once they're gone, they're gone! Order at [https://popepto.org](https://popepto.org/) 

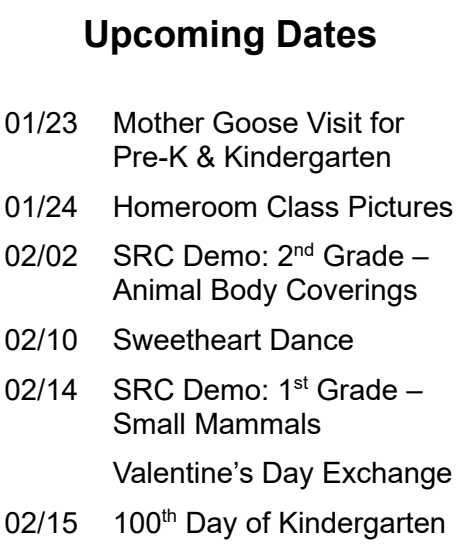

#### *5th Grade Fall Event Photos Needed for Memory Book*

The 5<sup>th</sup> Grade Party Planning Committee is looking for photos from the fall semester to add to our 5<sup>th</sup> Grade Memory Book. Each  $5<sup>th</sup>$  grade student is gifted a memory book at the end of the year, courtesy of the PTO.

Pictures should be submitted using the Balfour website [https://images.balfour.com](https://images.balfour.com/) or the Balfour ImageShare App. Our "Project Number" is: F02135 and leave the "Upload Code" blank. See the flyer below for more details.

*Please Note: The 5th Grade Memory Book is NOT the same as the Yearbook - pictures must be submitted separately to each project.*

#### *Lost and Found*

It's time to claim your student's missing items! Our Lost & Found Crew works hard to reunite your student with their missing belongings. Please label each item your student brings to school to assist our Lost and Found Crew in this task.

Check out the Google Drive link for pictures of the items currently without an owner!

Lost & Found Google Drive link: [https://drive.google.com/drive/folders/13DC5sZxXBzT9HYw-](https://drive.google.com/drive/folders/13DC5sZxXBzT9HYw-RVAfBtA6JXyNVmlr?usp=drive_link)[RVAfBtA6JXyNVmlr?usp=drive\\_link](https://drive.google.com/drive/folders/13DC5sZxXBzT9HYw-RVAfBtA6JXyNVmlr?usp=drive_link)

See your item in the Lost & Found pictures? Contact our Lost and Found Chair, Kat Neal, at [katayount@gmail.com](mailto:katayount@gmail.com)

#### **Submitting Pictures to Yearbook**

Please make sure to submit your pictures to the yearbook in a timely manner! We ask that you turn in your pictures no later than 10 days after the event.

- There are two ways you can submit:
	- 1. Upload via Balfour's website: [images.balfour.com](http://images.balfour.com/) using your phone or computer **(RECOMMENDED)** OR
	- 2. Upload the Balfour ImageShare app
- Our "Project Number" is: 427093 and leave the "Upload Code" blank
- You can only upload 10 images at a time, so it may take more than one upload if you have a lot. JPEG files preferred; HEIC files may be too large and give you an error.
- Be detailed in your names and captions
	- o Name: John Smith, Jane Doe, 2nd Grade, Ms. Jones
	- o Caption: Meet the Teacher
- You can list as many names as you know in the name section. You can always ask your student to help you identify who is in the picture - they'll know names, even if it's just a first name.

If you are an iPhone user and are having problems submitting your pictures through the ImageShare app, please see the "Yearbook Help for iPhone Users" flyer below.

#### *Pope Teacher & Staff Favorites*

Want to know what our Pope Teachers and Staff Members really want?? Check out their "Favorites" sheet on the PTO website. Each teacher and staff member has submitted a page with all the details you need to know to brighten their day!

#### *Volunteering in CFISD & at Pope*

When you volunteer at any CFISD campus or Pope, you will want to make sure to sign-in at the Front Desk as a volunteer. This will print "volunteer" on your name tag and automatically log your volunteer hours for you. When you sign in as a "visitor," no volunteer hours are recorded.

- To sign in as a "volunteer," you must have a volunteer account in the CFISD RAPTOR system.
	- $\circ$  If you volunteered last year and had a volunteer name tag: You should already have an account in place. You can check your account by clicking this link to sign in to the Volunteer Portal: CFISD [Raptor Volunteer Portal](https://apps.raptortech.com/Volunteer/Login/MzYxOlZvbHVudGVlcjplbi1VUw==)
	- $\circ$  If you are new to volunteering at Pope: You will need to create an account by following the instructions in the document below called "VIPS Registration, RAPTOR, and Reporting Your Time."
	- $\circ$  If you have any problems logging in or creating an account, please contact CFISD Community Engagement at the phone number listed in the attachment. *Do not call the front desk at Pope they do not handle this issue.*

#### *PTO Online Directory is Active*

As part of your PTO Membership, you have access to our online directory on our website. Directory information is only available to families with a paid membership and cannot be accessed by the general public. To access the Directory, visit the PTO website and look for the icon on the main menu.

If you have any questions about the online directory or how to edit what information you share with other PTO members, please check out our Online Directory FAQ [here](https://popepto.org/Page/PTO/DirectoryInfo)

#### *Checking your PTO Account & Order Information*

Haven't updated your contact information or child's teacher? Not sure if you ordered a yearbook? Visit the PTO webpage and click on the menu button labeled "My Account & PTO Orders," which after you sign in, will bring you to all the information listed for your PTO account, including your student(s) current grade and anything you have ordered through the PTO website. Please make sure your student(s) grade and teacher are updated so that items ordered through the PTO website can be delivered promptly and accurately.

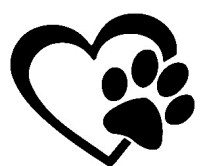

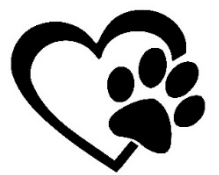

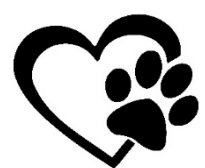

# Pope Elementary Spring 2024 Calendar

### *<u>January</u>*

#### $1/15$ **NO SCHOOL**

- $1/18$ **SRC DEMO:** KINDER HEDGEHOGS
- **MOTHER GOOSE VISIT:**  $1/23$ **PRE-K & KINDERGARTEN**
- **CLASS PICTURES**  $1/24$

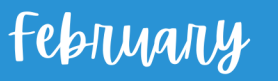

- SRC DEMO: 2ND GRADE  $2/2$ ANIMAL BODY COVERINGS
- POPE SPIRIT NIGHT:  $2/7$ **CHICK-FIL-A FRY ROAD**
- **PRIDE STORE**  $2/9$
- $2/10$ SWEETHEART DANCE

2/12-16 KINDNESS WEEK

- **VALENTINE'S EXCHANGE**  $2/14$
- SRC DEMO: 1ST GRADE  $2/14$ **SMALL MAMMALS**
- 100TH DAY OF  $2/15$ KINDERGARTEN

#### **NO SCHOOL**  $2/16$

- POPE SPIRIT NIGHT: ICODE  $2/16$
- **NO SCHOOL**  $2/19$
- **GO TEXAN DAY**  $2/23$

## Manch

- READ ACROSS AMERICA  $3/1$
- FIELD DAY:  $3/6$ KINDERGARTEN & **1ST GRADE**
- FIELD DAY:  $3/7$ 2ND GRADE & 3RD GRADE
- FIELD DAY:  $3/8$ 4TH GRADE & 5TH GRADE

#### 3/11-15 SPRING BREAK

- **POPE SPIRIT NIGHT:**  $3/19$ **SPRING CREEK**
- **PRIDE STORE**  $3/22$
- POPE SPIRIT NIGHT:  $3/22$ **ADVENTURE KIDS** PLAYCARE
- **SRC DEMO: PRE-K**  $3/26$ **ANIMAL FRIENDS**
- **NO SCHOOL**  $3/29$

## April

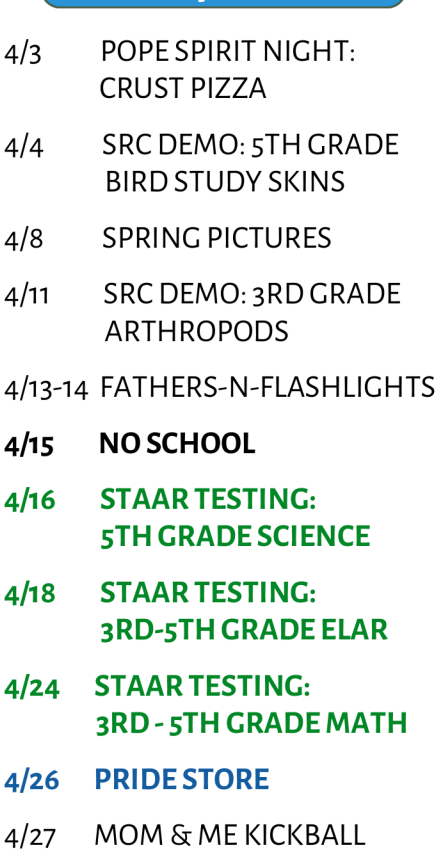

POPE SPIRIT NIGHT:  $4/30$ **D'LITES HOUSTON** 

#### \*\*ALL DATES SUBJECT TO CHANGE. \*\* **QUESTIONS? EMAIL INFO@POPEPTO.ORG**

## may

- CFISD VIPS APPRECIATION  $5/1$ AT MHAB POPE VIPS APPRECIATION **TBD** 5/6-10 TEACHER & STAFF **APPRECIATION WEEK** 2ND GRADE PROGRAM  $5/7$ 5/10 MUFFINS WITH MOM 5/10 SRC DEMO: 5TH GRADE CSI
- 5/17 SRC DEMO: 3RD GRADE **AMPHIBIANS**
- PORTFOLIO NIGHT  $5/21$
- 5/23 SRC DEMO: 4TH GRADE **REPTILES**
- 5/24 PRIDE STORE
- 5/24 SRC DEMO: 2ND GRADE **SNAKES**
- $5/27$  NO SCHOOL
- 5/30 5TH GRADE RECOGNITION NIGHT AT BRIDGELAND HS
- 5TH GRADE PARTY  $5/31$
- 5/31 LAST DAY OF SCHOOL

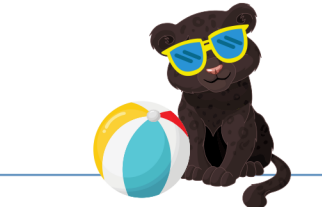

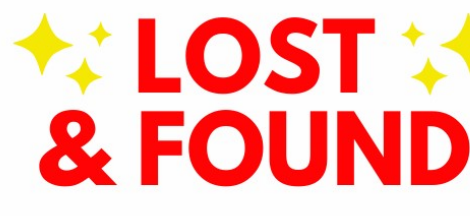

It's time to claim your student's missing items!

**Our Lost & Found Crew** works hard to reunite your student with their missing belongings.

**Check out the Google Drive link for pictures** of the items currently without an owner!

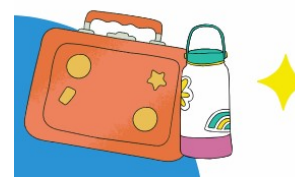

See your item? Contact our Lost and Found Chair, Kat Neal,<br>at katayount@gmail.com

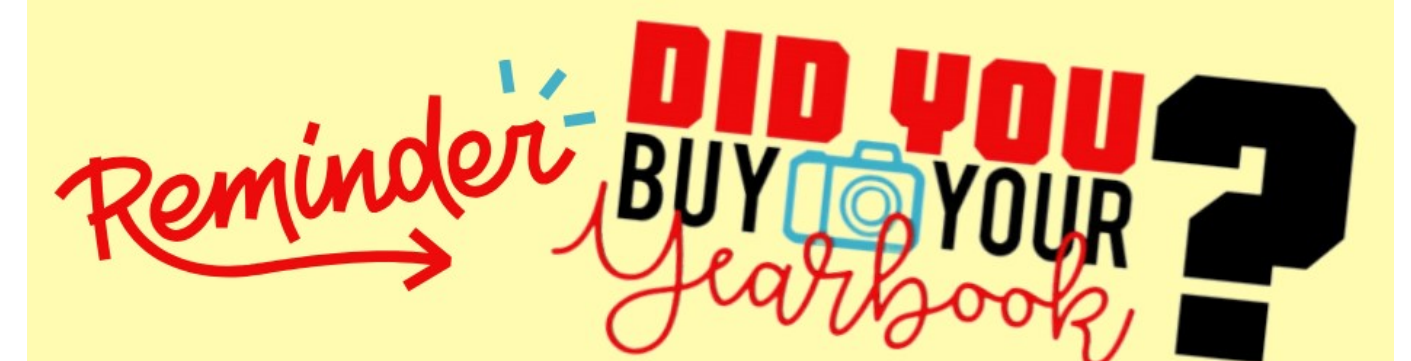

## Make sure to order your 2023-24 Pope Yearbook NOW before the price increases on February 1st!

Order online at https://popepto.org

Current Price: \$55.00 Price on Feb. 1st: \$60.00

Only a limited amount of yearbooks will be on hand to purchase once yearbooks are delivered in May, so don't miss out!

# Picture Da Comin  $S$

Wednesday, January 24, 2024<br>\miércoles, 24 de enero, 2024

Pope Elementary School

Picture Day ID: EVT3WT9JK

Don't miss your only chance to order a class picture.

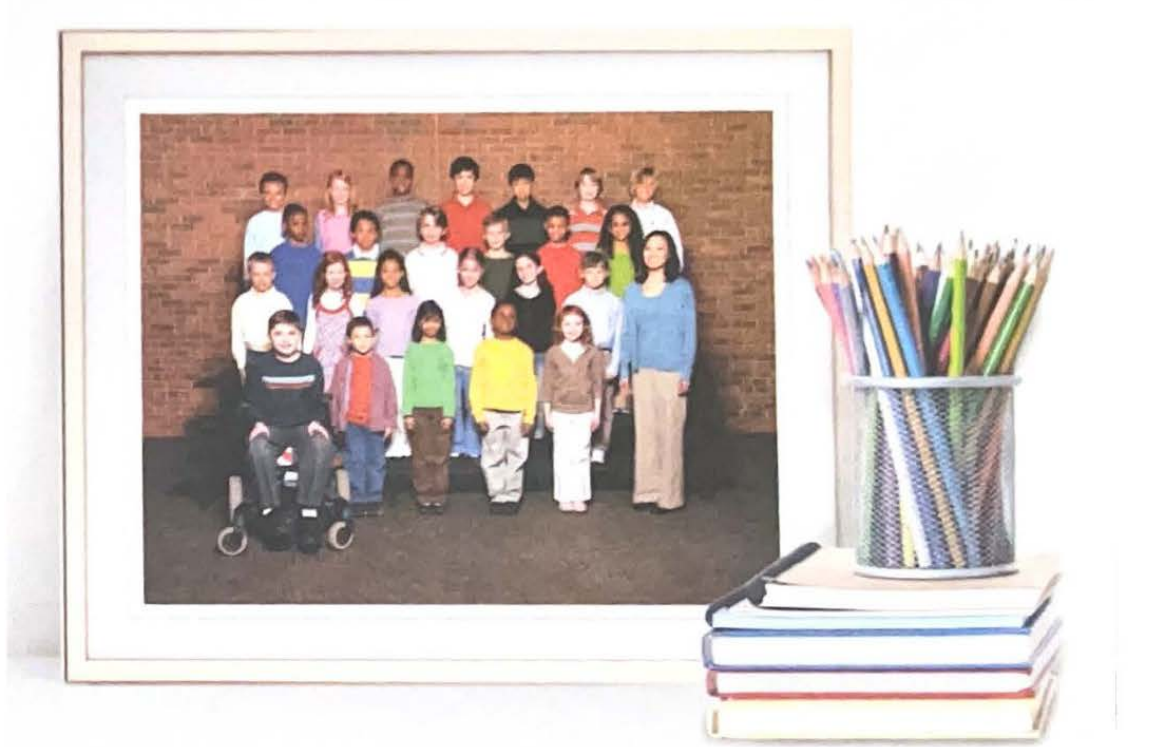

## Lifetouch

## **5th Grade Memory Book**

## **Two ways to submit your 5th grade event photos:**

ictures

Leeded

• Upload via Balfour's website: https://images.balfour.com using the internet browser on your phone or computer (RECOMMENDED)

## **OR**

• Upload via the Balfour lmageShare app

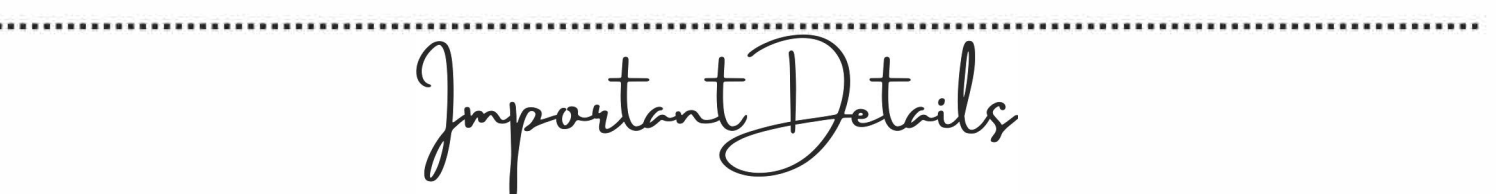

- Our "Project Number" is: F02135 and leave the "Upload Code" blank
- You can only upload 10 images at a time
- JPEG files preferred; HEIC files may be too large & give you an error
- Be detailed in your names and captions
	- o Name: John Smith, Jane Doe, Ms. Jones
	- ° Caption: Meet the Teacher

*Please Note: The 5th Grade Memory Book is NOT the same as the Yearbook* - *pictures must be submitted separately* to *each project.* 

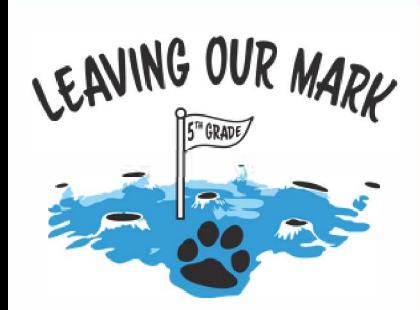

#### **Event Examples:**

1st Day of School, Nature Trails, Boo Bash, Multicultural Day, Paw Painting, Library, Kids Zone, Dress Up Days, Holiday Parties, etc.

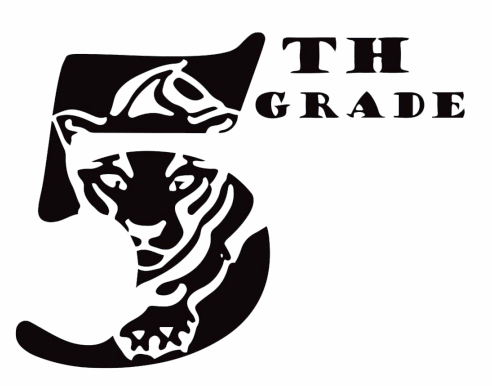

# **Help for iPhone Users**

## Having trouble uploading your photos?

#### The iPhone's HEIC files often give errors when submitting to the ImageShare app. JPEG/JPG files are preferred.

## **How to Convert HEIC to JPG on iPhone**

The iPhone's Files app is one of the quickest ways to convert an image file from HEIC to JPG. Here's how to do it.

- 1. In the Photos app, find the photo you wish to convert
	- and tap Share.
- 2. Tap Copy Photo.
- 3. Open the Files app on your iPhone.
- 4. Tap On My iPhone.
- 5. Long-press on an empty area and tap Paste.
- 6. The photo has now been pasted and automatically converted to JPG.
- 7. Tap the image to share it or Save Image to save it to your Photos.

# Browse On My if

## **How to Permanently Convert to JPG on iPhone**

If you would prefer to save all your photos automatically as JPG rather than HEIC, here's how to do so.

- 1. In the Settings app, tap Camera.
- 2. Tap Camera. Tip: You may need to scroll down to find Camera.
- 3. Tap Formats.
- 4. Tap Most Compatible to save photos automatically as JPG.

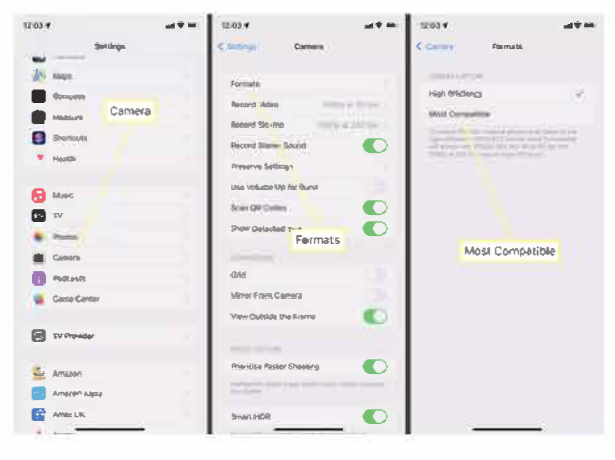

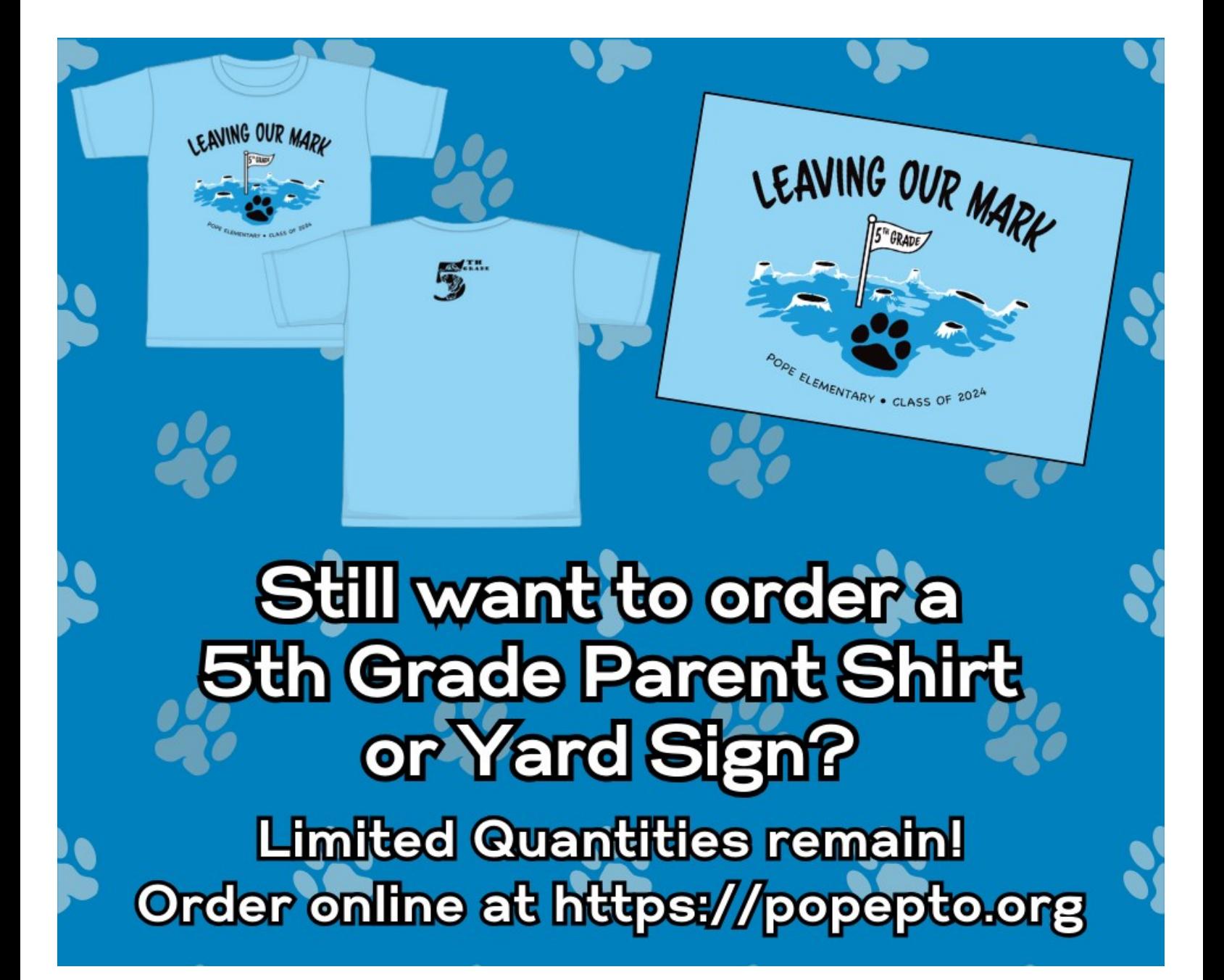

## POPE ELEMENTARY'S 2ND ANNUAL

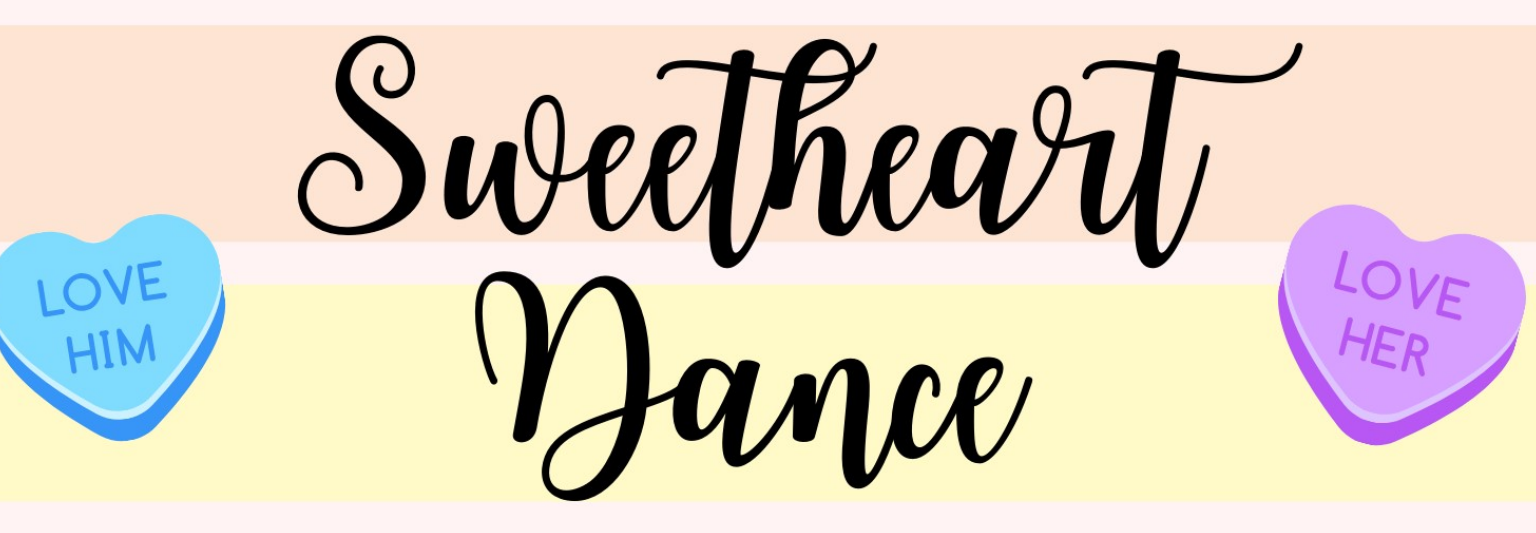

**FOR POPE YOUNG LADIES IN PRE-K THROUGH 5TH GRADE** & THEIR FATHERS/FATHER FIGURES

## SATURDAY, FEBRUARY 10, 2024  $5:00 - 8:00 PM$

## \$40 per couple, \$1 each additional young lady

Dressy/Semi-formal Attire DJ Music, Photo Booth, Crafts, Sweet Treats & Snacks

Order your tickets ONLINE NOW thru Friday, January 26 at https://popepto.org

No tickets will be sold at the door. Ticket quantities are limited!